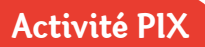

# L'Europe dans la tourmente de l'après-guerre

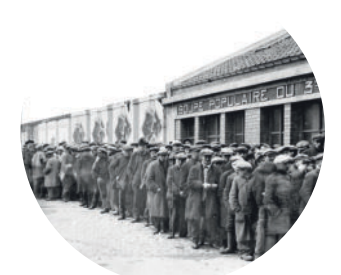

## **Objectifs connaissances:**

Comprendre le contexte de l'entre-deux-guerres

#### **Objectifs compétences :**

Prélever des informations d'une source numérique

## PIX:

- Domaine 3 : Création de contenu
- ▶ Compétence 2 : Développer des documents textuels
- ▶ Domaine 1 : Information et données
- ▶ Compétence 3 : Traiter des données

À la fin de la Première Guerre mondiale, l'Europe doit faire face aux conséquences du conflit, qui a bouleversé les territoires et les sociétés. Pour y voir plus clair dans l'histoire de l'après-guerre, à vous de montrer vos talents de graphiste pour produire une infographie\* rassemblant les éléments à connaître pour aborder la période de l'entre-deux-guerres (1919-1939) !

Une infographie est un mélange de chiffres, de graphiques, d'images et de textes, créé par ordinateur, qui permet de présenter rapidement et de manière claire les informations essentielles d'un sujet.

#### **ÉTAPE 1** Recueillir les informations essentielles sur le sujet étudié

- > Scannez le QR code pour accéder à la vidéo intitulée « Démocraties fragilisées et expériences totalitaires dans l'entre-deux-guerres ».
- > Remplissez ensuite le tableau ci-dessous avec les éléments qui vous permettront de réaliser votre infographie.

L'infographie est avant tout visuelle, concentrez-vous sur les notions importantes, les dates, les noms propres, etc.

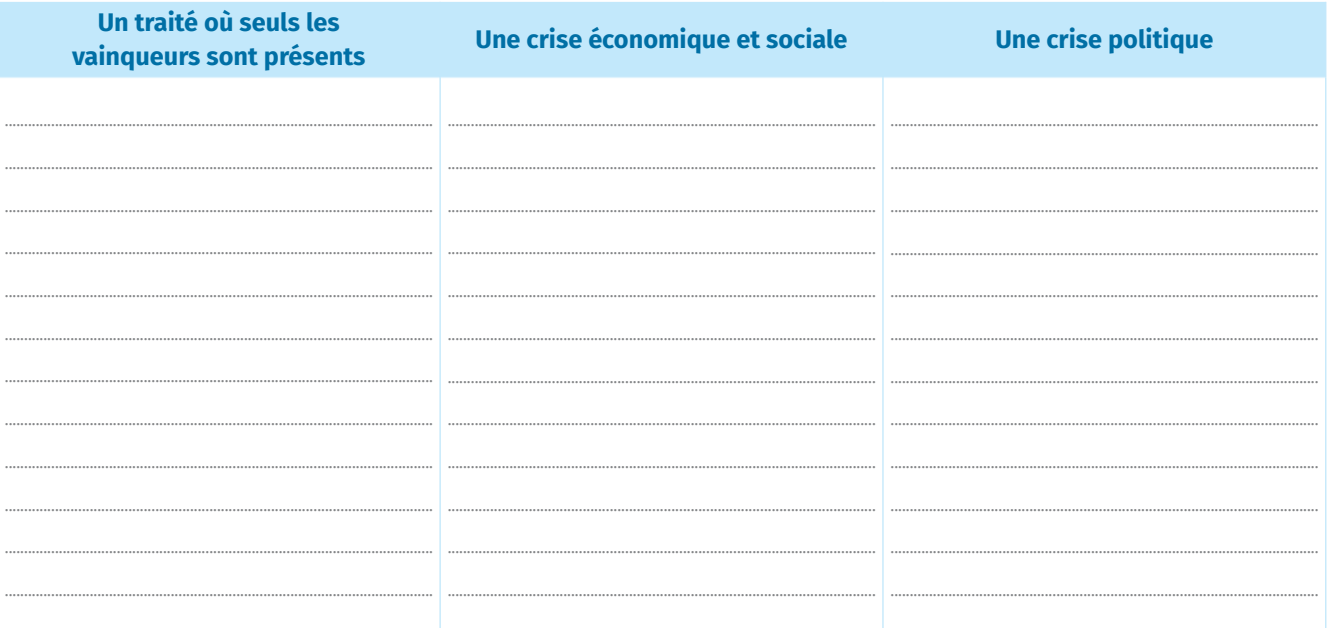

#### pix **ÉTAPE 2** Mettre en forme sa production graphique

- > Vous devez réaliser votre production à l'aide d'un logiciel de traitement de données. Vous pouvez par exemple utiliser le logiciel en ligne Canva.com
- > Réfléchissez avant tout à la mise en page : votre infographie doit tenir sur une page, il faut donc réfléchir aux éléments que vous souhaitez mettre en valeur. Pour cela :

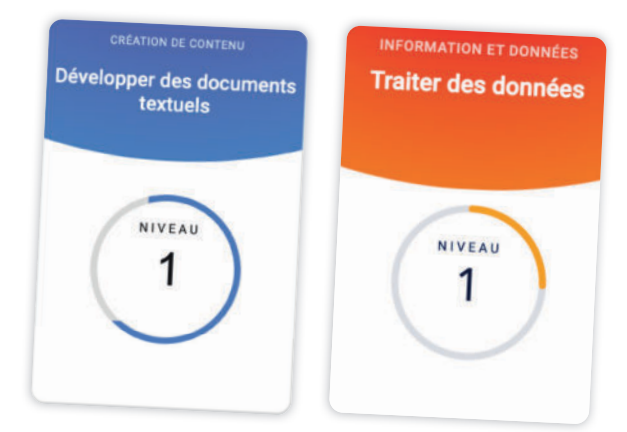

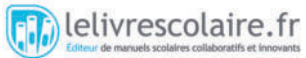

- choisissez des illustrations : documents repérés dans la vidéo (les sources sont disponibles à la fin) ou productions graphiques (diagrammes, frises chronologiques, schémas) que vous créez vous-même ;
- assurez-vous de la clarté de votre production ;
- indiquez de manière lisible votre sujet ;
- $\blacktriangleright$  indiquez clairement les dates ;
- vérifiez que les informations relevées sont toutes présentes ;
- assurez-vous que l'ensemble est harmonieux (trois ou quatre couleurs maximum, des polices de caractère uniformes, pas de surcharge d'images ou de textes trop longs).
- › Suivez ensuite les consignes de votre professeur pour lui transmettre votre travail.

Cette activité vous permet de travailler les compétences PIX « Développer des documents textuels » et « Traiter des données » au niveau 1 !

N'hésitez pas à vous connecter sur votre espace PIX pour répondre au même type de questions chez vous.